# **Benito Juárez** Discursos y manifiestos

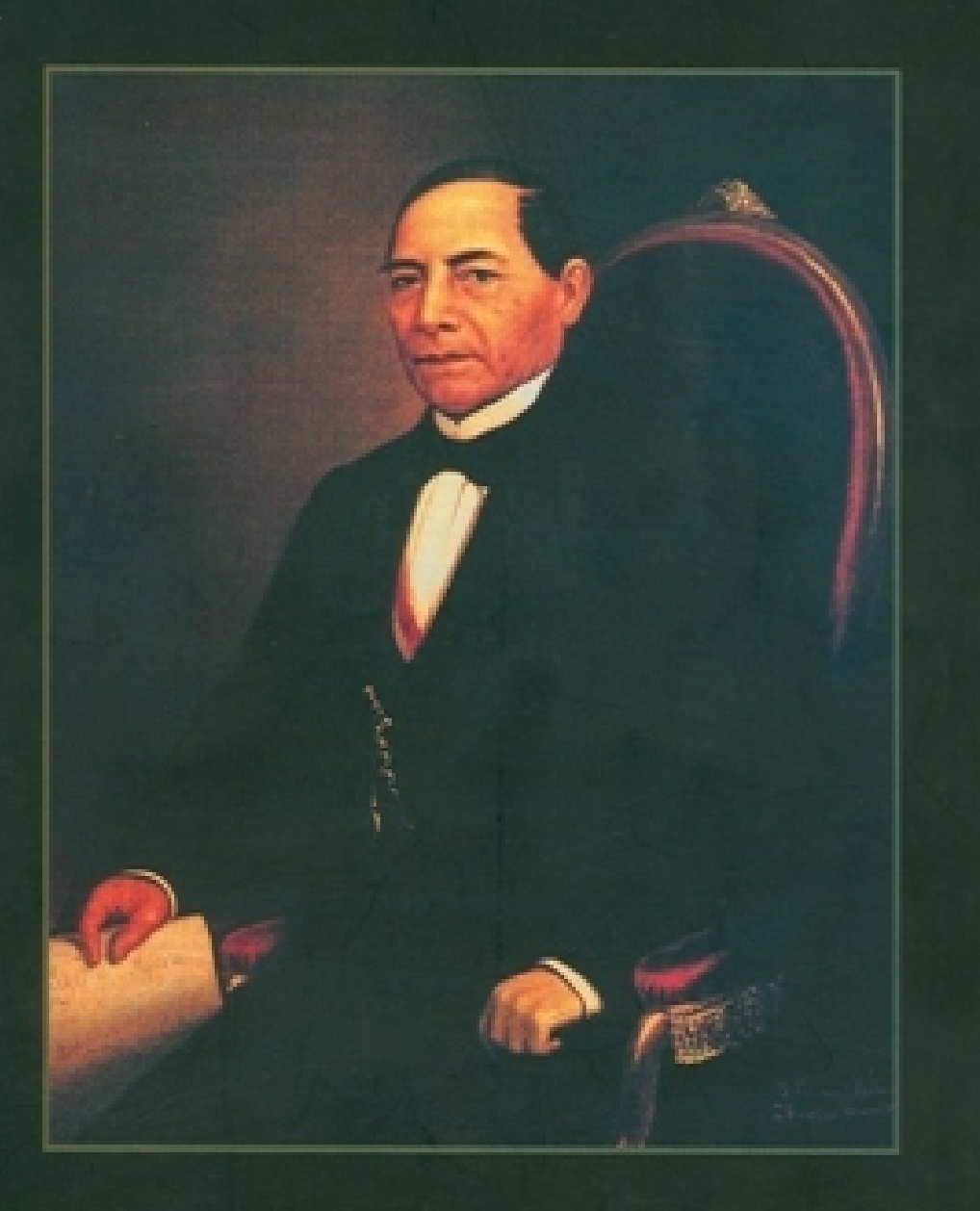

### **DISCURSOS Y MANIFIESTOS**

## BENITO JUÁREZ

LIX LEGISLATURA CONSTITUCIONAL DEL H. CONGRESO DEL ESTADO LIBRE Y SOBERANO DE OAXACA

#### Poder Ejecutivo

Ulises Ruíz Ortíz *Gobernador Constitucional del Estado de Oaxaca*

Poder Legislativo

#### LIX Legislatura del H. Congreso del Estado

Bulmaro Rito Salinas *Presidente de la Gran Comisión*

Dip. Alejandro Avilés Álvarez *Secretario* Dip. Dinorath Gpe. Mendoza Cruz *Primer Vocal* Dip. Agustina Acevedo Gutiérrez *Tercer Vocal*

Dip. Joaquín C. de los Santos Molina *Prosecretario* Dip. Carlos Alberto Moreno Alcántara *Segundo Vocal* Dip. Efraín Ricárdez Carmona *Cuarto vocal*

Dip. David Aguilar Robles Dip. Marlene Aldeco Reyes Retana Dip. Heriberto Ambrosio Cipriano Dip. Nahum Rubén Carreño Mendoza Dip. Graciela Cruz Arano Dip. Adriana Lucia Cruz Carrera Dip. Rolando Cruz Sampedro Dip. Marcelo Díaz de León Muriedas Dip. Noel Florentino García Aguilar Dip. Faustino García Díaz Dip. Bca. de la Asunción Grajales Ornelas Dip. Marco Antonio Hernández Cuevas Dip. Lenin López Nelio López Dip. Mariano Santana López Santiago Dip. Jordi Masdefiol Suárez Dip. Álvaro Erasmo Medina Félix Dip. Jesús Madrid Jiménez Dip. Maria de Jesús Mendoza Sánchez Dip. Marcela Merino García Dip. Rufino Maximino Merino Zaragoza Dip. Rey Morales Sánchez Dip. Temístocles Muñoz Juárez Dip. Adelma Núñez Jerónimo Dip. Juan José Osante Pacheco Dip. Adelina Rasgado Escobar Dip. Samuel Rosales Olmos Dip. Héctor César Sánchez Aguilar Dip. Edna Liliana Sánchez Cortés Dip. Antonio Sánchez Hernández Dip. Cuitláhuac Santiago Espinoza Dip. Rosendo Serrano Toledo Dip. Genaro V. Vásquez Colmenares Dip. Ricardo Amando Vera López Dip. Guillermo José Zavaleta Rojas Dip. Ana Luisa Zorrilla Moreno

#### *Coordinación del proyecto, 1a. Edición Digitalizada:* H. Congreso del Estado de Oaxaca / LIX Legislatura Centro de Información e Investigaciones Legislativas (CIILCEO).

#### *Diseño:*

Interiores: Verdehalago / Alfredo Herrera / Claudia Pacheco Portada: Verdehalago / Alfredo Herrera

*Diseño Digitalizado:* Ricardo A. Alemán Córdova.

*Digitalización:* Enrique López Ortíz / Joel Medina Cruz.

*Ilustración de portada:* José Escudero Espronceda, Benito Juárez Óleo sobre tela 109 x 85 cms., Col. Recinto de Homenaje a Don Benito Juárez, SHCP.

Primera Edición Digitalizada: H. Congreso del Estado de Oaxaca / LIX Legislatura / CIILCEO.

D.R. ©2006 H. Congreso del Estado de Oaxaca / LIX Legislatura

ISBN: 970-680-086-7

De un clic con el puntero del Mouse sobre el documento que desea consultar.

### ÍNDICE

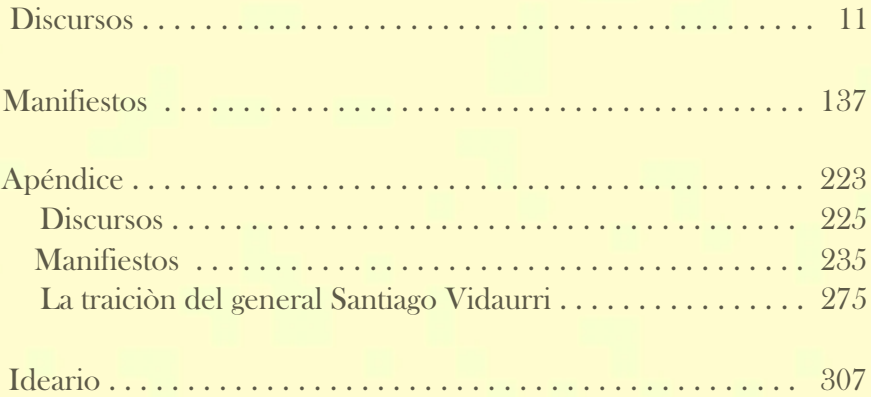